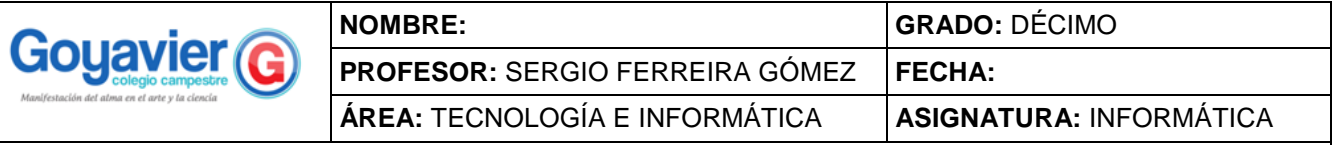

#### **Indicadores de Desempeño**

Reconozco e identifico el lenguaje de programación HTML para la creación y desarrollo de páginas Web a través de la reutilización de código fuente de una Web de forma ordenada.

# **CUARTO PERIODO GUIA No.1 CONOCIENDO EL LENGUAJE DE PROGRAMACIÓN HTML**

El **HTML** (Hyper Text Markup Language) es el lenguaje con el que se escriben las páginas web. Es un lenguaje de hipertexto, es decir, un lenguaje que permite escribir texto de forma estructurada, y que está compuesto por etiquetas, que marcan el inicio y el fin de cada elemento del documento. Un documento hipertexto no sólo se compone de texto, puede contener imágenes, sonido, vídeos, etc., por lo que el resultado puede considerarse como un documento multimedia.

Los documentos HTML deben tener la extensión html o htm, para que puedan ser visualizados en los navegadores (programas que permiten visualizar las páginas web). Los navegadores se encargan de interpretar el código HTML de los documentos, y de mostrar a los usuarios las páginas web resultantes del código interpretado.

## **UN POCO DE HISTORIA**

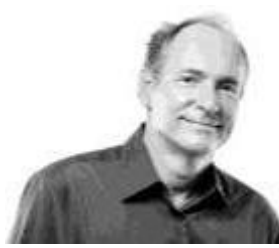

El lenguaje HTML se creó en 1991. Tiene una historia realmente corta, pero para su poca vida ha sufrido importantes cambios. Su padre es Tim Berners-Lee que lo diseñó con objetivos divulgativos. Inicialmente no se pensó que la web llegaría a ser un área de ocio con carácter multimedia, de modo que, nació sin dar respuesta a todos los posibles usos que se le iba a dar y a todos los colectivos de gente que lo utilizarían en un futuro. Sin embargo, pese a esta deficiente planificación, si que se han ido incorporando modificaciones con el tiempo, agregando nuevas características para cubrir las nuevas necesidades.

## **SINTAXIS DE HTML**

HTML es un lenguaje formado por elementos, un elemento se ve como todo el texto, los elementos nos ayudan a estructurar y dar significado a las partes de un documento HTML, estos elementos a su vez están conformados por contenido, etiquetas y atributos. Las etiquetas nos sirven para delimitar el inicio y el fin de un elemento, como en el ejemplo, vemos un elemento que utiliza la etiqueta de apertura <p> para indicar el inicio de un párrafo, y la etiqueta de cierre </p> para indicar el fin de un párrafo.

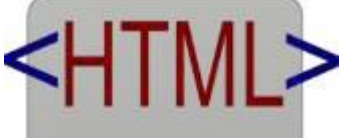

<html> <title>HTML</title> <body> This is HTML! </body> </html>

El contenido de un elemento pueden ser caracteres, comentarios u otro

elemento delimitado dentro de las etiquetas de inicio y de cierre, en el ejemplo pueden ver que el contenido es: <p id="parrafo">Contenido del elemento p</p>. Sobre los atributos de un elemento debes saber que siempre se expresan en la etiqueta de inicio y tienen un nombre (Ej. id) y un valor (Ej. párrafo).

## **FUENTES:**

https://desarrolloweb.com/articulos/534.php

https://www.hazunaweb.com/curso-de-html/introduccion- al-html/ https://www.aulaclic.es/html/t\_1\_1.htm **ACTIVIDAD:**

Hacer un resumen de la anterior información y redactarlo en el cuaderno de Informática.